## Extracting Tables from PDFs

Using [Camelot](https://github.com/socialcopsdev/camelot) and [Excalibur](https://github.com/camelot-dev/excalibur) to automate PDF table extraction and export

Dimiter Naydenov

**@dimitern** 

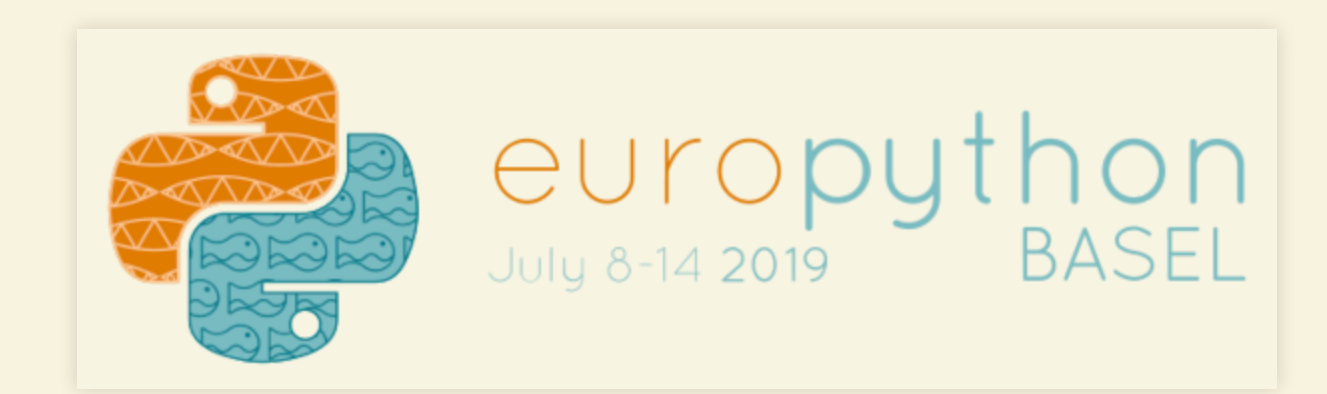

## **Overview**

- PDF: brief history, structure, representing tables
- Camelot & Excalibur: overview, main features, installation
- Demo: quick tour of Camelot, visual debugging, and plotting
- Future improvements, Q&A

## Portable Document Format

*almost 30 years ago…*

[source:](https://theblog.adobe.com/evolution-digital-document-celebrating-adobe-acrobats-25th-anniversary/) Evolution of the Digital Document: Celebrating Adobe Acrobat's 25th Anniversary

*This document describesthe base technology and ideas behind the project named "Camelot".*

*[…] a universal way to communicate documents across a wide variety of machine configurations, operating systems and communication networks. […] viewable on any display […] printable on any modern printers.*

*—The Camelot Project, John Warnock*

### PDF: At a Glance

- Created in the early 1990s by Adobe Systems
- Predates the World Wide Web and HTML
- Proprietary format initially, released as open standard as of v1.7
- Based on a subset of Adobe PostScript
- Self-contained: embedded fonts, attachments, annotations, rich media, etc.
- 13 versions released; an ISO standard since 2008 (PDF 1.7).
- Structured as a hierarchy of objects (words, paragraphs, fonts, etc.)

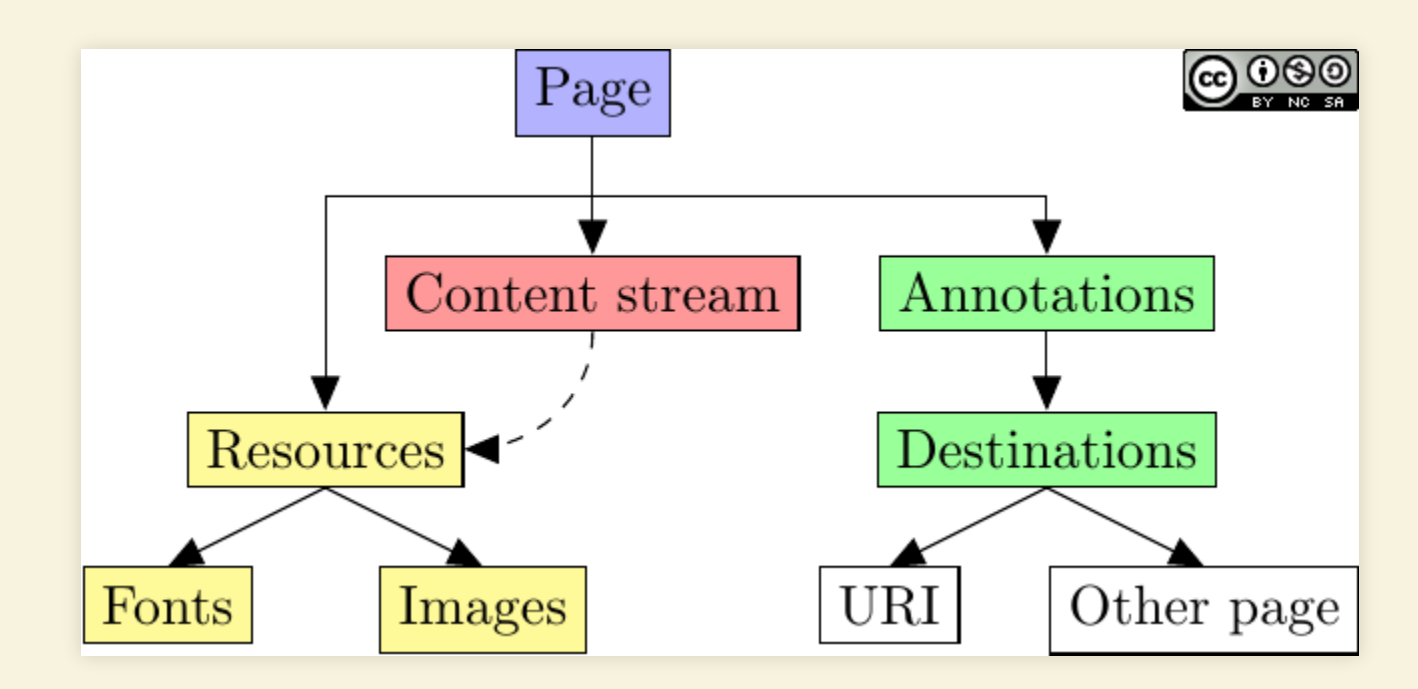

### PDF: Structure

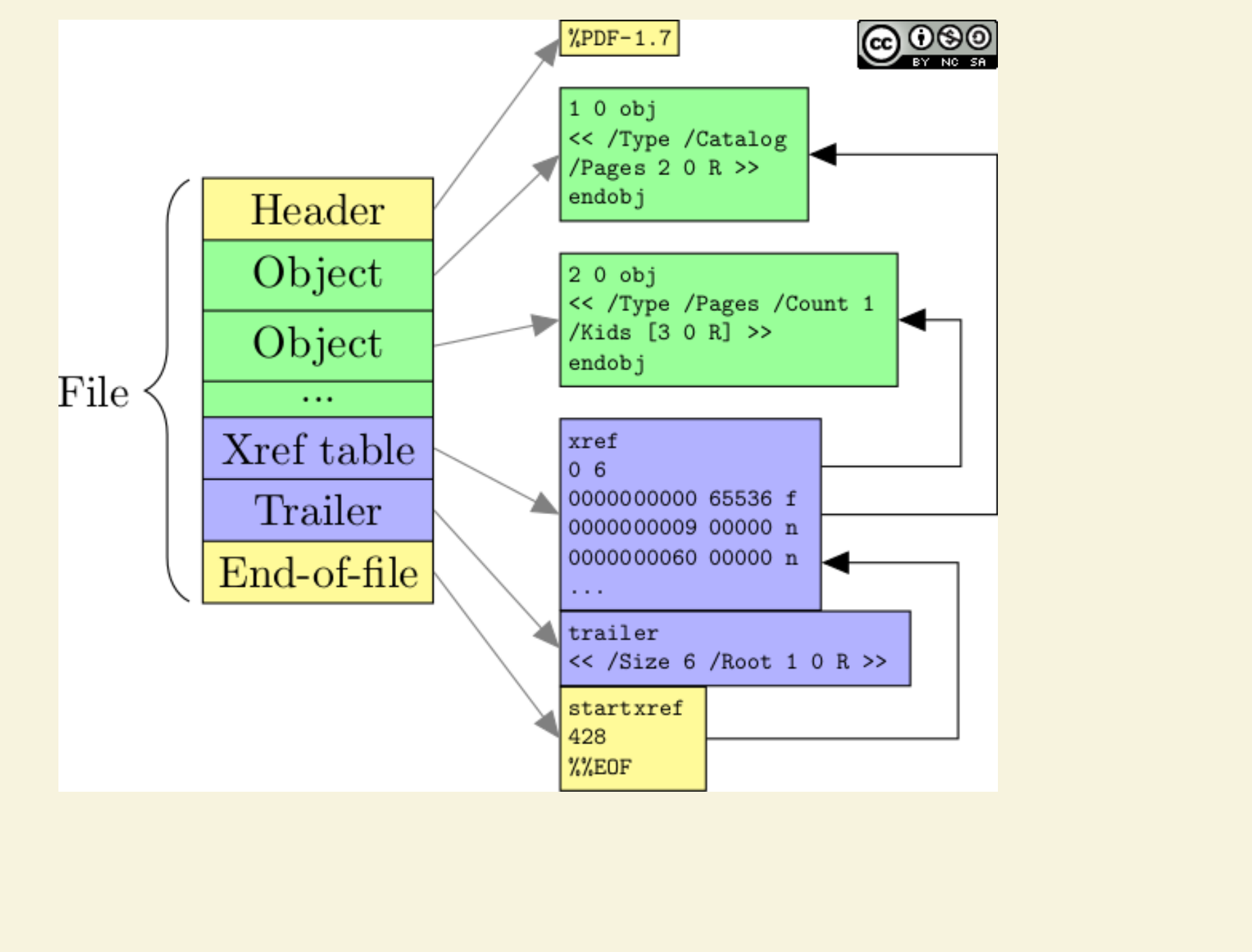

### source: [Introduction](https://gendignoux.com/blog/2016/10/04/pdf-basics.html) to PDF syntax: by Guillaume Endignoux

### **Text Selection & PDF "Tables"**

*Looksfamiliar?*

Often you need to: select *one cell at a time*, copy & paste, repeat.

## PDF Table Extraction Tools

- [Tabula](https://tabula.technology/) Java-based, open-source.
- [pdfplumber](https://github.com/jsvine/pdfplumber) Python, open-source.
- [pdftables](https://pdftables.com/) Python, proprietary, paid.
- [pdf-table-extract](https://github.com/ashima/pdf-table-extract) Python, open-source, no longer maintained.
- [OCR.space](https://ocr.space/) Proprietary, free and paid online service.

## Camelot & Excalibur

**Camelot**

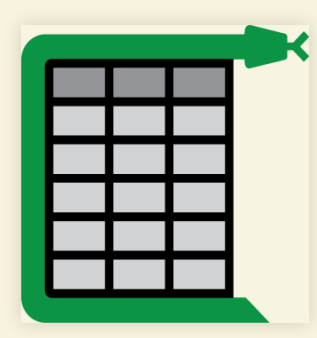

**Excalibur**

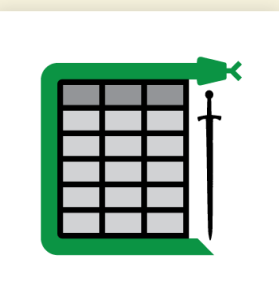

Started in 2016 by **Vinayak Mehta** @vortex\_ape

at SocialCops in Bangalore, India.

<https://github.com/camelot-dev/camelot>

<https://github.com/camelot-dev/excalibur> [https://tryexcalibur.com](https://tryexcalibur.com/)

4 . 1

### Camelot: Features

- **Excellent** [documentation](https://camelot-py.readthedocs.io/)
- Python-based, MIT licensed
- Two extraction algorithms: *Lattice* and *Stream*
- Works well out-of-the-box, but very configurable
- Exports to CSV, TSV, Excel, JSON, HTML, or **Pandas DataFrames**!
- Visual debugging and plotting with matplotlib
- Actively maintained, **contributors welcome!**

### **Camelot & Excalibur: Installation**

**Camelot** 

Using [Conda](https://conda.io/docs/) (easiest way)

Excalibur

Using pip, after installing [prerequisites](https://camelot-py.readthedocs.io/en/master/user/install-deps.html) tk and ghostscript

conda install -c conda-forge camelot-py

Using pip, after installing [prerequisites](https://camelot-py.readthedocs.io/en/master/user/install-deps.html): tk and ghostscript

pip install --upgrade pip camelot-py[cv]

pip install --upgrade pip excalibur-py

## Demo Time!

5 . 1

# Future Improvements / Q&A

- Performance improvements
- Replacing Ghostscript with alternatives
- More tests
- Better memory footprint with large PDFs
- <your-favourite-feature?>

**Questions ?**

@dimitern  $\begin{picture}(45,15) \put(0,0){\line(1,0){155}} \put(15,0){\line(1,0){155}} \put(15,0){\line(1,0){155}} \put(15,0){\line(1,0){155}} \put(15,0){\line(1,0){155}} \put(15,0){\line(1,0){155}} \put(15,0){\line(1,0){155}} \put(15,0){\line(1,0){155}} \put(15,0){\line(1,0){155}} \put(15,0){\line(1,0){155}} \put(15,0){\line(1,0){155}} \$ 

6 . 2